**文章编号** :1007 - 2934(2003) 04 - 0064 - 02

## LabVIEW CASSY

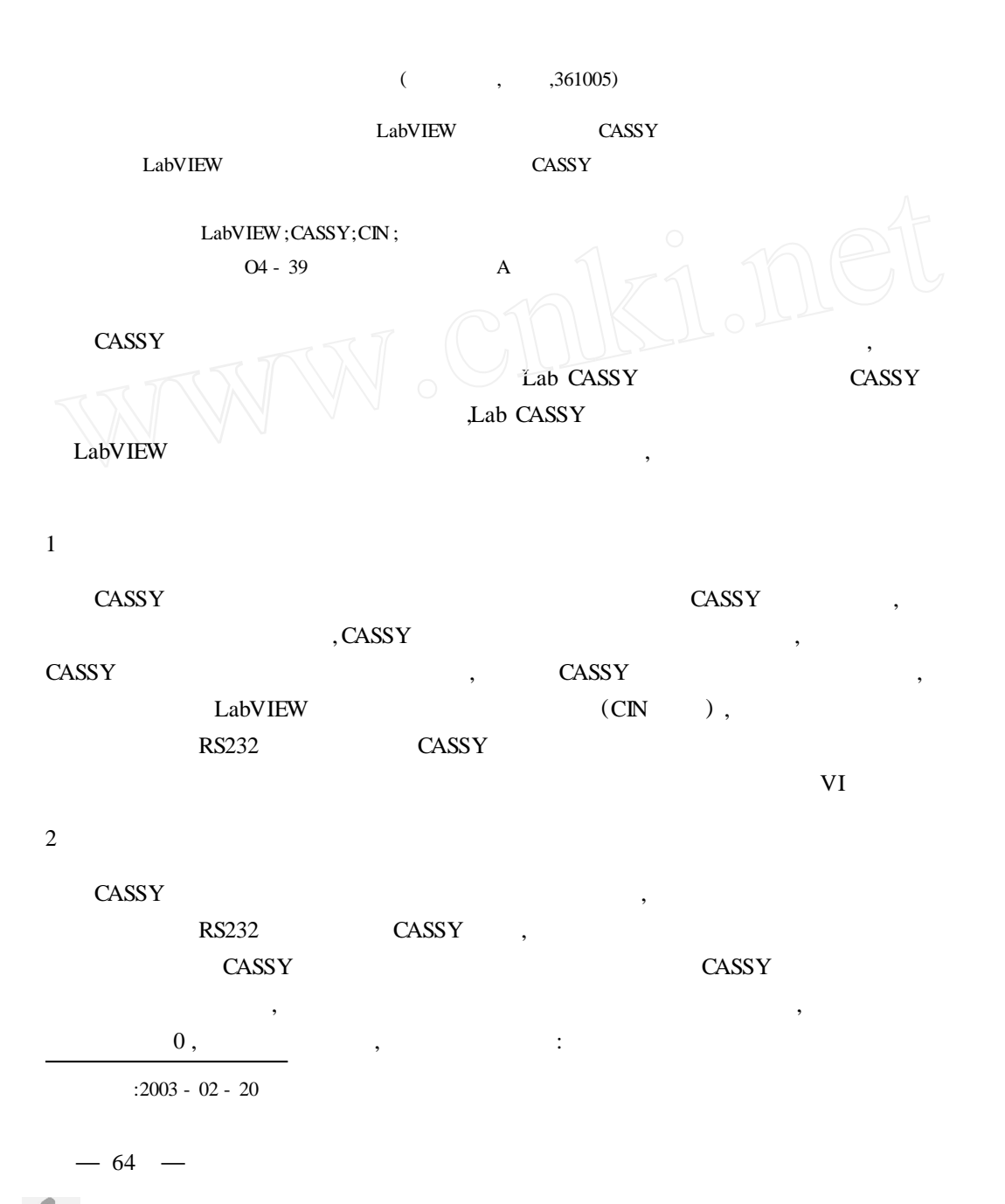

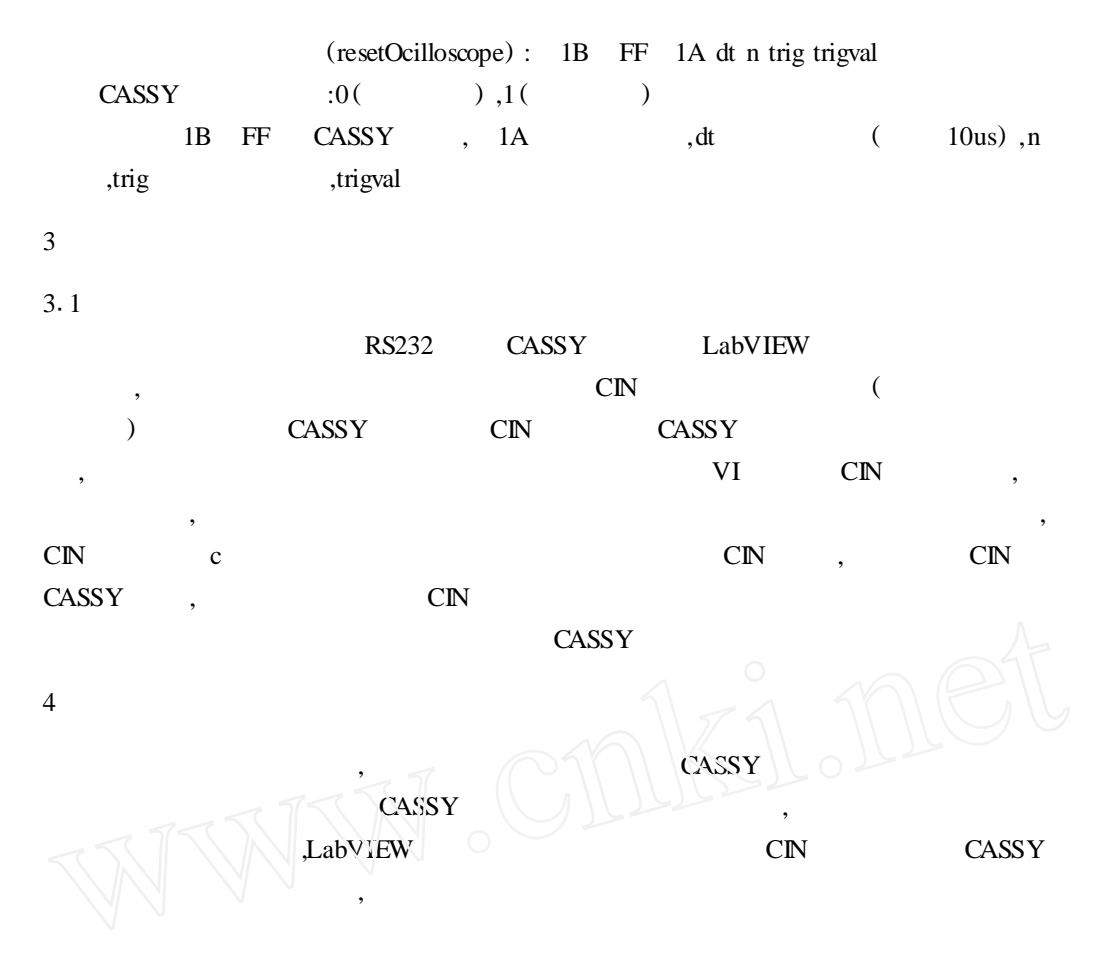

## **IMPLEMENTING CASSY SOFTWARE BASED ON LABVIEW**

Zheng Shiqiao Huang Wenda (Xiamen University ,Xiamen ,361005)

Abstract: A method to communicate with CASSY lab system under LabVIEW. The implementing process of the metod in LabVIEW. The way to collect high frequency signal based on serial port by using CASSYlab system is also present ed.

**Key words**:LabVIEW;CASSY;CIN ;Serial Communication

 $-65$